## **Xem sách hướng dẫn này trên máy tính hoặc điện thoại thông minh**

**[**Trang Web chính thức của thành phố Hitachinaka**]**

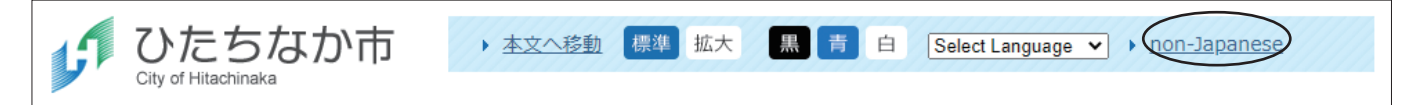

Sách hướng dẫn này cũng được đăng tải trong mục "non-Japanese" trên trang web chính thức của thành phố Hitachinaka. Bạn có thể truy cập vào các trang liên quan bằng các liên kết có trong sách hướng dẫn.

## **Dịch thuật tự động sách hướng dẫn này trên máy tính hoặc điện thoại thông minh**

**[**Trang Web chính thức của thành phố Hitachinaka**]**

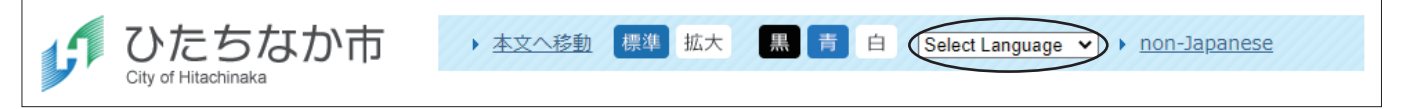

Các thông tin được đăng tải trên trang Web của thành phố có thể được biên dịch từ máy tính hoặc điện thoại thông minh bằng phương pháp được mô tả trong bảng sau.

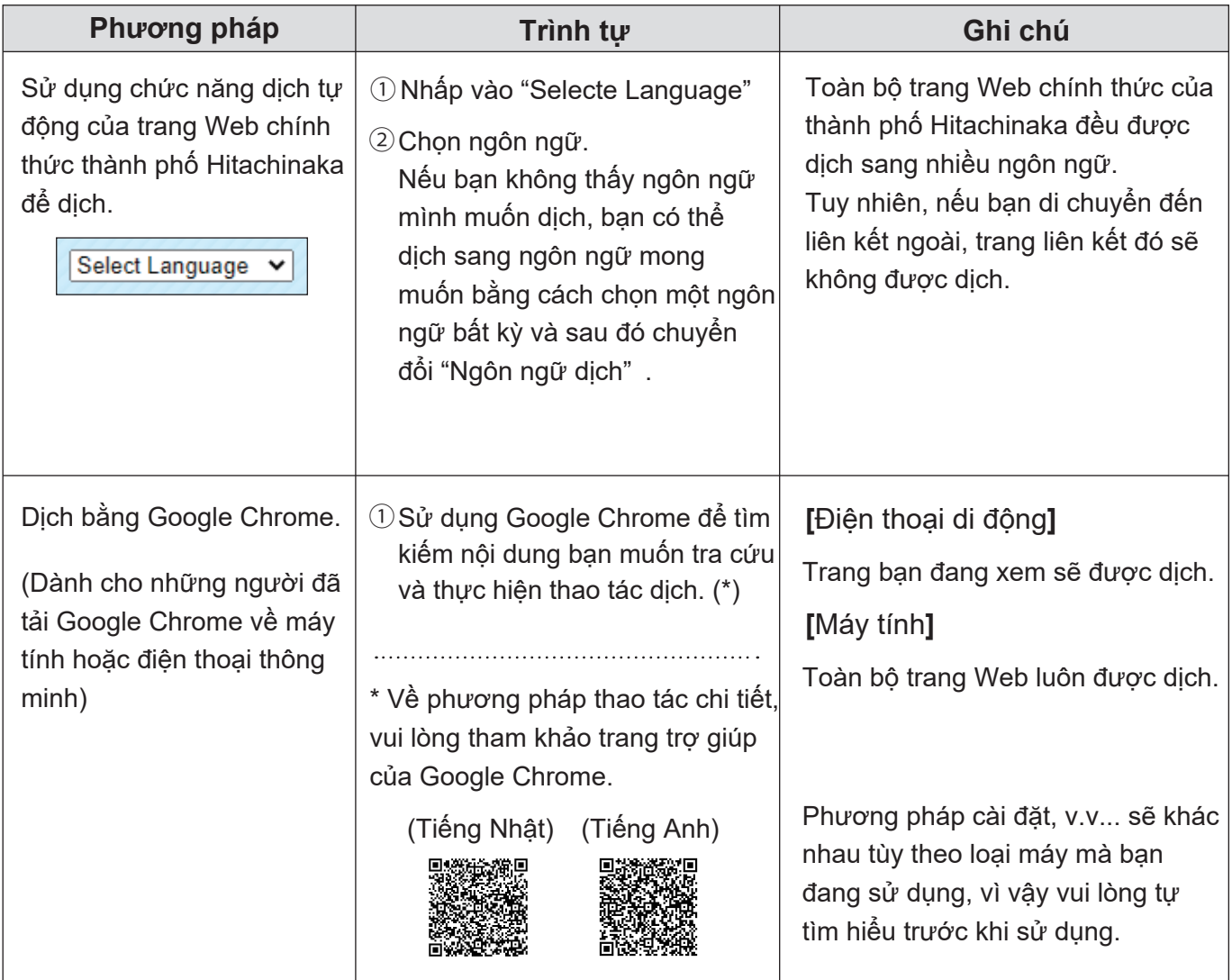

Ngoài ra, bạn cũng có thể sử dụng các ứng dụng dịch thuật để dịch.